PostgreSQL Configuration for OB8.3 2/29/2008

The PostgreSQL server will be installed with the following options:

```
'--prefix=/usr/local/postgresql-8.2.6' 
'--exec-prefix=/usr/local/postgresql-8.2.6' 
'--mandir=/usr/local/postgresql-8.2.6/share/man' 
'--datadir=/usr/local/postgresql-8.2.6/share/pgsql' 
'--with-docdir=/usr/local/postgresql-8.2.6/share/doc/postgresql-8.2.6' 
'--with-perl' 
'--with-python' 
'--with-tcl' 
'--with-tclconfig=/usr/local/tcltk/lib' 
'--with-openssl' 
'--enable-thread-safety' 
'CFLAGS=-O2 -D_FILE_OFFSET_BITS=64 -D_LARGEFILE_SOURCE' 
'CPPFLAGS=-D_FILE_OFFSET_BITS=64 -D_LARGEFILE_SOURCE'
```
Above is output from the "pg\_config --configure" command run on dx1-nhda.

- vacuum

- all standard databases will have their vacuum runs submitted via the postgres cron
- all vacuum runs will have "verbose" option on
- all output from vacuum runs will be saved in \$LOG\_DIR directory

- partitions

- all standard databases will be placed in separate partitions
- see Appendix A for partition sizes
- users
- normal configuration will have only the users postgres and pguser defined - user oper will not be defined as a user known to postgresql
- database ownership
	- all standard databases will be owned by user postgres and all tables will be owned by user pguser
- adding plugins from /contrib directory will not allowed
- function languages available: plpgsql, C, sql,Tcl

- logs

- /var/log/postgres
- logs are rotated

## **Appendix A**

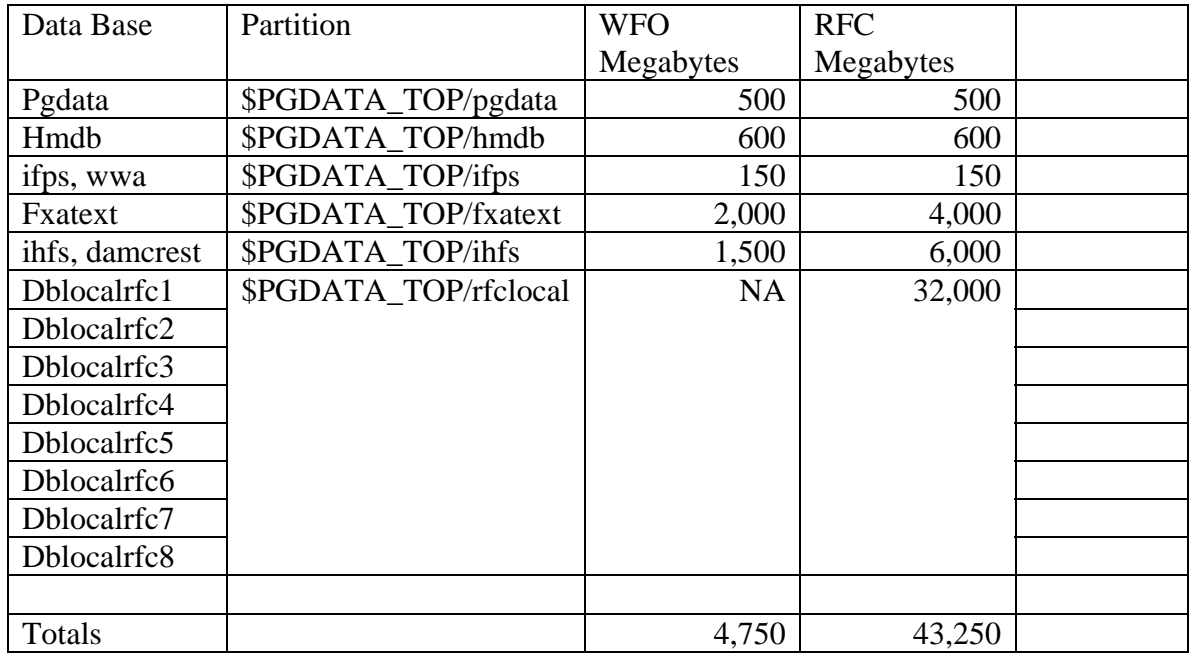

## **Appendix B: PostgreSQL Configuration Parameters**

File containing this data is /data/db/pgdata/postgresql.conf on dx1-nhda.